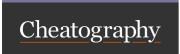

by \_allisonwalker via cheatography.com/181463/cs/38497/

# Purpose of CS 3500

### CS 3500 is primarily about learning to:

Solve complex problems with software

Afterall, software rules the world

And that, that software should

Contains fewer defects

Be more maintainable

### Components software systems will need

Databases

Networking (e.g., client/server architecture)

Multi-threading

GUI

Logging

#### IDE

IDE support - Visual Studio

Debug tools

Optimization tools

Database interface tools

Multi-Architecture Deployment (e.g., MAUI)

Intellisense

Copilot?, GPT?

XML documentation

# Pair Programming

What is it?

Why should it be effective?

What can prevent it from being effective?

# Dealing with Imperfections

Ask questions

Iterate, (Iterate, Iterate, Iterate)

See assignment recommendations on "tutorial steps"

Make assumptions,

Document the assumptions

Try not to make the assumptions too broad (or assume it is "hard")

Think Abstraction!

Ask about the assumptions!

# Purpose of CS 3500 (cont)

### How to you use your time effectively?

Read all documentation

**Assignment Specifications** 

Microsoft Developer Documentation

etc

Understand protocols and APIs

Networking object

Agario "Commands"

Develop toy programs to help you understand

### Networking

#### Networking

Sockets and Ports

Event based

Await and asynchronous elements

TCP assurances

Client/Server Architecture

Protocols

Allow libraries/abstractions to "do the work" for you

# ARPA NET

Dec 1969

4 nodes in utah

### Client-Server Architecture

Client wants to do some "work"/"play"

Server controls functionality

Client usually shows the GUI

Server usually manages the Model/Data

# DNS

DOMAIN NAME SYSTEM

DNS ☐ Domain Name System Provides "IP Address"

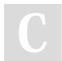

By \_allisonwalker

Not published yet. Last updated 3rd May, 2023.

Page 1 of 12.

Sponsored by **CrosswordCheats.com**Learn to solve cryptic crosswords!
http://crosswordcheats.com

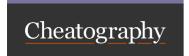

by \_allisonwalker via cheatography.com/181463/cs/38497/

### Networking (cont)

### IP Address: Unique Identifier

IP Address – a unique identifier for a computer: e.g.,

100.200.50.1

Roughly 4 levels of subdomains\* (examples below just of intuition) 255.255.255

category.identifier.subnet.machine

Category → high level grouping like .com, or .edu

Identifier -> division within the category (like utah or usu/google or amazon)

Subnet -> cs or ece or me

Machine -> my machine or your machine ...

#### PORTS

"MAIL BOXES" ASSOCIATED WITH SPECIFIC PROGRAMS

#### Client ⇔ Server Communications

Needs:

The address of the server machine

Initial port to talk to

A unique port for future communication

The Protocol(s)!

#### Initial Port vs. Continuing Port

For Query/Response programs (e.g., a web server):

the server will use a specific low port that is "known" so anyone can make an initial connection

i.e., 80

Ongoing connections will be moved to a different (high) port number

So that new clients can talk to server at the same time

# **Networking (cont)**

#### Ports - 1

"Mailbox Numbers" for the computer

Unique to for each program

If you try to "open" a port that is already in use you will get an error Note: this could happen if you try to run/debug two versions

of the same program at the same time

Numbers Range: 0 - 64k

#### Ports -2

Who decides number?

Some programs have official ports

Other programs have "taken" over ports

Some ports screened/blocked by firewalls!

Especially low ports under 1000

#### SOCKETS

OPENING CONNECTIONS BETWEEN CLIENTS AND SERVER

# Socket ☐ Unique Channel between Sender and Receiver

Client asks the Server for connection.

A Socket is defined!

#### Socket

An identifier representing a particular point to point communication connection between two pieces of software

My IP ADDRESS

Their IP ADDRESS

My Port Number

Their Port Number

Combined into a single unique communication channel

#### **Protocols**

Agreed order and format of data for communication

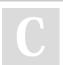

By \_allisonwalker

Not published yet. Last updated 3rd May, 2023.

Page 2 of 12.

Sponsored by **CrosswordCheats.com** Learn to solve cryptic crosswords!

http://crosswordcheats.com

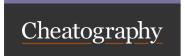

by \_allisonwalker via cheatography.com/181463/cs/38497/

# Networking (cont)

#### IP - Internet Protocol

Responsible for sending packets of information from host to host Hand-wave Hand-wave (or Abstraction/Separation of concerns)

The internet and C#'s usage of it just works!

### TCP - Transmission Control Protocol

Runs on top of IP (Internet Protocol)

One to One Reliable Communication

Data will arrive

Verified Ordering

Verified Uncorrupted

Does not verify when data arrives or how much arrives at a given time!

C# libraries do all the work for you

#### UDP - User Datagram Protocol

Alternative to TCP

No Handshaking - no persistent connection

No guarantee of

**Delivery Ordering** 

**Duplication Protection** 

Why would we use this?

Faster -less overhead

### **Basic Network Communication Facts:**

Happen at the BYTE level!!!!

Your program must

Translate useful data into bytes and

Translate bytes into useful data (e.g., strings, objects, etc)

TCP does not guarantee

When Information Goes Out

When Information Arrives

How much information is sent at any one time...

TCP does guarantee

order and validity

#### Stacking Protocols

Web browsing looks something like this

HTTP

TCP

ΙP

# **Networking (cont)**

#### WHAT THE SERVER'S CONNECTION THREAD DOES

A SERVER DOES TWO THINGS:

"NETWORK STUFF" (E.G., HANDLE MULTIPLE CLIENT REQUESTS AND CONNECTIONS)

"APPLICATION STUFF" (E.G., MANAGES A GAME)

### TCP handling in C#

A TCPListener object is at the heart of the server.

Listens on a specific port for incoming connection requests.

**TcpListener** 

BeginAcceptSocket - Wait for request to arrive

EndAcceptSocket - Obtains the Socket.

# Server Main Thread Connection Listening Code (Do you see the "Loop"?)

What I call an Event Loop

Server Process

Thread 1 : // Purpose ☐ Await Connection

Start up code:

**Build TCP listener** 

Wait for Connection( event\_handler )

Function event\_handler()

Build new socket identifying client

Build new Thread to handle client

Wait for Connection( event\_handler )

#### Key Issues

How do you convert from an "object type" to an "actual" Type?

Why is IAsyncResult.AsyncState not typed....

What is meant by an Event (Receive Event) loop?

#### Asyno

Async - tells the system that the code may "pause" and "return"

Allows other threads to execute

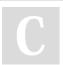

By \_allisonwalker

Not published yet.

Last updated 3rd May, 2023.

Page 3 of 12.

Sponsored by CrosswordCheats.com Learn to solve cryptic crosswords! http://crosswordcheats.com

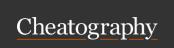

by \_allisonwalker via cheatography.com/181463/cs/38497/

### Networking (cont)

#### Await

Await - tells the system to "wait" here (pause thread) until an "event" happens

#### Some Key Async Ideas

Async methods should do "something" that may take a long time E.g., DB lookup, network connection, big computation

#### Some Key Await Ideas

await keyword tells program to

"yield" cpu to other tasks while the long running operation completes

Then resume at the given line when task is done

WARNING: may be on a different thread

### Server Issues - Multithreading

Two Threads:

Client Accepting

Message Sending

All Shared Data (e.g., Client array) must be protected

E.g., Removing items from the list

Lock (this.client\_array)

{

 $this.client\_array.Remove(x)$ 

}

### Some Key Networking Issues - Data Arrival

You never know how much data will arrive at any given time Some or all may "Show up" - What does arrive will be in order

Therefore: all data concatenated/stored

Search "all data" for messages

Protocol of "what is a message?"

Newline/Period/etc.

# Networking (cont)

### Key Parts to Networking Object

Callbacks

This is how the network code communicates state to the "user" program

TcpClient/TcpListener objects

The main object you will be using

See SimpleChat[Client/Server]TcpClient code

ΙD

A unique identifier for the connection Settable (default → socket)

#### **Cancellation Tokens**

Long Running (possibly infinite) processes sometimes need to be interrupted.

This functionality is built into the system via:

Cancellation

Exception

# **Good Software Practices**

#### Maintainable/Testable Software

Simple (as possible)

Organized/Architected (e.g., MVC)

SOLID (e.g., Separation of Concerns/Single Responsibility)

DRY

Documented/Commented/Describable

**READMEs** 

Pictures/Figures/UML

Testable

# Teamwork

Working with another developer

Versioning, e.g., git usage

Iterating

Asking questions & Discussing

# Debugging

Write down four (or more) Debug tools/windows you use (should

use) regularly:

Watch Window

Immediate Window

Threads Window

Stack Window

Break Points/Continue/Stepping

Output Window (e.g., for Logger)

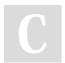

By \_allisonwalker

Not published yet. Last updated 3rd May, 2023.

Page 4 of 12.

Sponsored by **CrosswordCheats.com** Learn to solve cryptic crosswords!

http://crosswordcheats.com

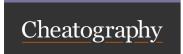

by \_allisonwalker via cheatography.com/181463/cs/38497/

# Good Software Practices (cont)

# Optimizing and Profiling

Rule 1: Don't optimize until necessary

Rule 2: Optimize algorithm

Rule 3: Optimize the code that is being run the most

Use Profiling to define this code.

### Readability

Readability (understandability) is everything.

Why?

Maintainability

**Defect Management** 

Ease of Testing

# Maintainability/Readability

**Proper Naming** 

variables/methods/classes/namespaces/etc.

Less is better/Smaller is better

Divide and conquer

Don't repeat code!

Delete code instead of add new code

Separate functionality

Code does one thing well (a SOLID principle)

#### Draw Pictures, Figures, Diagrams

What is the purpose?

Document your strategies with figures/pictures/diagrams.

UML is a good start

### High Level Commenting

Document

Describe high level interactions of functions/classes/etc in

"header" comments

Describe tricky coding details using inline comments

# Good Software Practices (cont)

### Versioning

Why Version?

Find changes

☐ find errors, backup code, understand dev history...

When do you version?

Every day and/or after every important change

How do you version

Commit with \_useful\_ messages, then push

Other?

Tags, GitHub, etc.

#### MVC

Model View Controller?

Why separate out these "parts"?

The smaller the code, the "closer" you are to it, the less likely there will be defects

#### Testing

Unit Tests should be coded for all projects, but especially the "Model" parts.

Test First

Transparent and Opaque Testing (Open/Close Box)

# **Common Coding Styles**

Consistent Styles

 $\label{local_local_local} I\_Dont\_Care\_If\_You\_Use\_underscores\_But\_DoNotMixWithCamelCase$ 

Also, keep consistent with capitalization

What tools do we have to assist us?

# "Life-Long" Learner

You will need to continually be reading/studying/practicing/improving your craft.

Often this will require self-motivation and drive on your part.

New Tools/Libraries can often solve old problems.

Warning: don't automatically upgrade every time a new version comes out

C

By \_allisonwalker

Not published yet. Last updated 3rd May, 2023.

Page 5 of 12.

Sponsored by CrosswordCheats.com Learn to solve cryptic crosswords! http://crosswordcheats.com

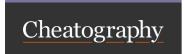

by \_allisonwalker via cheatography.com/181463/cs/38497/

# Good Software Practices (cont)

### Project (Code) Life Cycle - Industry

Requirement Gathering

Design/Architecting

Implementation

Verification/Testing

Maintenance

Note: Nonlinear, incremental, "circular"

#### Self Documenting Code

"Self-documenting code is ostensibly written using human-readable names, typically consisting of a phrase in a human language which reflects the symbol's meaning..."

### Code Analysis

Apply computer programs to Analyze and Improve computer programming

Code Analysis Tools

Complexity Analysis - e.g., how many lines of code

Duplicate Code Analysis - e.g., could be refactored into methods

Style Guides - e.g., put spaces around parameters

Code Cleanup - e.g., remove unused using statements

#### Code Analysis Continued

Code Analysis is run upon compilation Shown as warnings/messages in Error List

### **Design Patterns**

Well understood and beneficial ways to effectively solve recurring problems

Two Examples:

Iterator

Null Object

### Anti-Patterns

Common ways of solving problems that have unintended side effects

Examples:

hard coded constants

premature optimization

# Good Software Practices (cont)

### Compiler Optimization in C#

In C#, we don't have much control

Optimization is done by the runtime (JIT)

And partly by the CIL compiler

This is fine for most purposes

C# is not the language of choice for (super) high performance...

### Databases

#### Databases

Relational - Tables "linked" by related keys

Note: there are non-relational DBs

Two Database Table Design Goals

No repeated data

No empty data

SQL (basic) syntax

SQL tools (e.g., SSMS)

C# SQL interface

# Why Databases?

You could craft your own solution to save and retrieve data...

Or you could take advantage of decades of research

Performance

Availability

Stability

Concurrent access

Backups

Interface

Shared/Remote Service

Don't reinvent the wheel

#### Databases: Two major components

Database Management System (DBMS)

All the underlying machinery

(e.g., SQL Server 2019)

Query Language

Interface to the machinery

DBMS Goals (ACID)

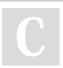

By \_allisonwalker

Not published yet. Last updated 3rd May, 2023. Page 6 of 12. Sponsored by CrosswordCheats.com Learn to solve cryptic crosswords! http://crosswordcheats.com

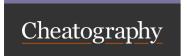

by \_allisonwalker via cheatography.com/181463/cs/38497/

### Databases (cont)

# **Atomicity**

Operations succeed completely, or not at all

E.g., if money is transferred from one account to another, the operation could not fail after the money has been removed from the first account and before it has been added to the second.

### Consistency

Operations leave database in consistent state

E.g., cannot assign a "user" into a Roll (table) if the user does not exist

#### Isolation

Operations don't interfere with each other

E.g., A Multi-threaded Database and a single threaded one act the same

#### Durability

Results will not be lost

E.g., if the "building loses power" any committed data will be accurate upon restart. (Data saved to disk.)

#### **Database Tables - RELATIONAL**

Structure of ed data storage

An "entity" like a person is stored as a Row in a Table

# Databases (cont)

### SQL Relationships

SQL takes care of managing and EFFICIENTLY traversing/merging relationships!

SELECT Title

**FROM Patrons** 

JOIN CheckedOut ON Patrons.CardNum = CheckedOut.CardNum

JOIN Inventory ON CheckedOut.Serial = Inventory.Serial

JOIN Titles ON Titles.ISBN = Inventory.ISBN

WHERE Patrons.cardNum = 7

# Basic DB Design Goals

Entries should be atoms (not complex)

Don't store lists/arrays in a cell (use multiple rows)

Build compound information by referencing other tables

Enables powerful reasoning about data and relationships, cleaner design

Enable DBMS to optimize

#### **SQL-Structured Query Language**

Interface for accessing a relational database

Get data

Set data

Change data

#### **Special Creation Parameters**

Primary Key

Unique (no other row can have this value)

Identity (via properties)

Increment Auto

Count up giving unique value for each new row

# REST - Representational State Transfer

For our purposes this means:

The URL tells the server everything it needs to know in order to take an action.

Often this is specified as an API

C

By \_allisonwalker

Not published yet.

Last updated 3rd May, 2023.

Page 7 of 12.

Sponsored by **CrosswordCheats.com** Learn to solve cryptic crosswords!

http://crosswordcheats.com

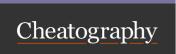

by \_allisonwalker via cheatography.com/181463/cs/38497/

#### C#

### C# programming

C# is one of many choice (albeit a good one)

it could have been C++, or Ruby, or Python, or Java, or Go, or ....

What are elements of the language that support GSPs?

Long winded essay question possibility:

"Describe multiple reasons we should use C# on our next project

to support making maintainable software?"

#### Why learn/use C#

C# is simple, readable and easy to use

C# is all about developer productivity

C# is very flexible and allows you to develop a big variety of systems.

Console applications Desktop applications (Windows Forms,

WPF) Windows Services Web Services and Web applications

(ASP.NET Core, Blazor) Native Mobile Applications (.NET MAUI)

Al Applications (ML.NET) Distributed and Cloud Applications

(Azure) Games (Unity) IoT applications Reusable libraries

C# runs on a solid well-engineered .NET runtime

C# has built-in design patterns and best practices

#### Some Niceties of the C# Language

Functions as Values - Delegates, Event Handlers, etc.

Lambdas, Closures

Events - Design code around events "happening"

Threading

OOL

Library support

Exceptions

Garbage collection

**GUI Support** 

Much much more.

# C# (cont)

### **DLL -Dynamic Link Library**

Your compiled code

Let's take a look at the GUI Chat Client release folder

Logging dll

Communications dll

File Logger DII

Etc., etc., etc.

#### What do we do with DLL

At Run Time

The system combines (links) all the DLLs as necessary

#### Debug vs. Release

When Deploying:

Almost always the DLL should be built in

RELEASE mode

More efficient - removes debug symbols

When Developing

Almost always the DLL should be built in

DEBUG mode

Allows debugger to interact with running program

In rare "why does it work on my machine but not when deployed" situations, you can deploy DEBUG code and ATTACH to it!

# Logging

# Dependency Injection

Key Ideas

Code (objects) need other Code (objects) to work (or to be more effective)

Databases, Loggers, UserManagers, etc.,

Where do those other objects come from?

Static Globals? Parameters?

Dependency injections help reduce reliance on "Globals"

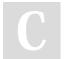

By \_allisonwalker

Not published yet. Last updated 3rd May, 2023. Page 8 of 12. Sponsored by CrosswordCheats.com Learn to solve cryptic crosswords! http://crosswordcheats.com

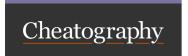

by \_allisonwalker via cheatography.com/181463/cs/38497/

### Logging (cont)

### Summary - Dependency Injection

Objects that need other objects to help do their job
Want to be able to use different objects without modifying source
code:

Define functionality as an interface

Pass object in at construction time (and save in class field)
Important: only works for classes that the "system" builds for you
E.g., you MAUI program MainPage!

#### Logging Defined

Logging is the act of recording information about the what is happening during the run time of your program

# Where should you put log info?

Logs can be sent to one \_or more\_ of the following:

Console

Debug Display in Visual Studio

GUI

Files

Databases

Windows Event Log

Etc.

#### Log Levels

Some information is more important (to certain people) than other.

Too much information is often not useful.

Log Levels

Refers to how much and how "high a level" (or low) the information is

E.g. Debug vs Critical Error

# 0 Trace

every little detail.. way too much information... turn this off most of the time

Stakeholder: Developer - Something really odd is going on... Show me all the mouse X,Y values as the mouse traverses the screen

# Logging (cont)

#### 1 Debug

standard detail level... usually too much info to store... use this for development

Stakeholder: Developer - Standard Development Cycle
Show me every collision between two objects in the game

#### 2 Information

high level information... for example "when a client connects"... use this to understand "meta-level" of application
Stakeholder: Developer/Site Administrator

Show me who logged into the system.

#### 3 Warning

something is probably going wrong, but we haven't handled it yet Stakeholder: Developer/Site Administrator

Show me when an unauthorized user attempts to access data

#### 4 Error

something has gone wrong and we didn't know how to (or didn't want to spend the time) to handle it

Stakeholders: Site Administrators, Project Lead, (Developer) Bank software cannot transfer to another bank

#### 5 Critical

the application is about to die... can we do it gracefully?

Stakeholders: Site Administrator, Project Lead

Bank software "died" because database is not accessible

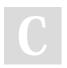

By \_allisonwalker

Not published yet.
Last updated 3rd May, 2023.
Page 9 of 12.

Sponsored by CrosswordCheats.com Learn to solve cryptic crosswords! http://crosswordcheats.com

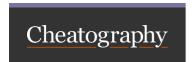

by \_allisonwalker via cheatography.com/181463/cs/38497/

# Logging (cont)

#### 6 None

turn off messaging.

Reasons to do:

My code is perfect.

Disk space is very expensive.

(Note: neither of these are a reason to do this, nor are they true)

#### Decisions - Where in Code to place Logging

Any "big" action

Connection on the net

Any "complicated" action

For debugging complete message building

Any "catastrophic" event

Let developer manager know where to go back to look for problem

#### Example of levels to log messages at

Position of mouse

\_logger.LogTrace(\$ "{MousePosition}");

Partial messages coming over internet

\_logger.LogDebug( \$"Data Receive: {data}");

Information (or maybe just warning)

New Chat Client Connected

\_logger.LogInformation( \$" {name} connected from {ip\_address}" );

### Setting Up Logger on a C# program

To (correctly) use Loggers and Dependency Injection, you must instrument the following places of your code:

The Main Program

The Class Constructor

Class Methods

### Threading

### Threads (applies to \_all\_ languages)

Important Issues:

Race Conditions

Locking shared data

Deadlock

Two (or more) threads each waiting on the other(s) to release a

Easy fix → One lock/Order Locking

Warning: Debugging changes behavior. How?

No assurance of ordering

Asynchronous!

# Networking and GUI → Threads

Network communications come in "Async"

Handled on DIFFERENT threads

GUI work MUST BE DONE on the GUI thread

Solution

Dispatcher.Dispatch( ( ) => { MessagesAndStatus.Text =

\$"Server Shutdown!" + Environment.NewLine; }

#### Dispatcher

Dispatcher

Puts requests for GUI changes into a queue

When the GUI thread "has a chance", take care of requests in queue

Always runs on GUI thread

Warning - More than one thread (GUI + networking(s)):

LOCKING!!!

If your GUI thread deals with an object that a networking thread also uses, you must protect the code using locks!

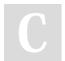

By \_allisonwalker

Not published yet. Last updated 3rd May, 2023.

Page 10 of 12.

Sponsored by CrosswordCheats.com

Learn to solve cryptic crosswords!

http://crosswordcheats.com

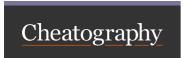

by \_allisonwalker via cheatography.com/181463/cs/38497/

### Threading (cont)

#### Race Condition - server code

The Clients list is "shared" by all threads, thus becoming a Race

Condition

How do we fix this?

Answer: locking!

Warning for Server: Don't "hold on to" client list while doing lots of

work (e.g., sending messages to all clients)

Copy client list (while locked)

Then iterate over the copied list!

### MVC

#### **MVC** -Model View Controller

Tendency is to write all of our logic together

Assignment 7 Server "logics"

Networking ← Model

GUI ← View/Controller

Connected Clients ← Model

#### Separation of Concerns

**GUI Server** 

Everything to do with storing multiple clients should be "abstr-

acted" (i.e., put into a model class)

Everything to do with Networking should be put into the

Networking class

Everything to do with the GUI should stay in the GUI class

#### Invalidate

i.e., PlaySurface.Invalidate();

Can be called anywhere (not just on GUI thread)

Tell GUI Thread: At next opportunity, redraw the affected region

Suggested Options

Always (inside Draw Scene) → BAD :(

"Burns" cycles

On Message Received -- Locked with Server -- Okay

Timer  $\rightarrow$  X times per second  $\rightarrow$  Good as well

Especially if your client did "interpolation"!

#### JSON

#### JSON Serialization - "Recursion"

Is it recursive?

Yes - all objects inside public Properties are also serialized.

Deep Copy (not shallow copy)

"Clonina"

?? Circular References ??

### JSON Serialization - Default Operation

What constructor is used BEFORE data put in:

Default constructor

What is serialized? Public properties

What is not serialized?

Fields, private properties

How do we change that?

Attributes (Metadata Tags)

#### JSON De/Serialization - How does it work?

Reflection

Runtime - inspect code

Deserialization

Calls default\* constructor

"Finds" the names of the properties

Reads the JSON looking for matching names

Puts data directly into properties

Serialization

"Finds" names of properties and auto-generates json string

### Important JSON Attribute Tags and Options

[JsonConstructor]

Specify the specific constructor to use

Constructor parameters must match names of Json Fields

[JsonInclude]

Force property to be part of the serialization

[JsonIgnore]

For property to not be part of the serialization

[JsonRequire]

If field \_not\_ there then error

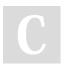

By \_allisonwalker

Not published yet. Last updated 3rd May, 2023. Page 11 of 12. Sponsored by **CrosswordCheats.com** Learn to solve cryptic crosswords! http://crosswordcheats.com

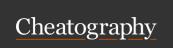

by \_allisonwalker via cheatography.com/181463/cs/38497/

# JSON (cont)

# Parsing JSON

Food f = new Food();

List<Food> list = new();

list.Add(f);

message = JsonSerializer.Serialize( list );

JsonSerializer.DeSerialize<List<Food>>( message );

DeSerialize(message, new List<Food>().Type())

 $\{CMD\_Food\}[\{X:50,Y:50,ID:5..\},...]$ 

### Web Servers

### Web Server

Simply a program that listens on a port for a connection (e.g., from a web browser) and sends back web pages

Using HTTP -Hypertext transport protocol

### HTTP sequence

Point browser to a web server, e.g.,

http://www.webpage.com

Browser opens socket to address

Server accepts socket

Browser sends text:

"GET / HTTP/1.1" + stuff

Server replies with text:

"HTTP/1.1 200 OK ..." + "<html>...</html>"

Server closes socket – every HTTP request uses a new

connection

### Protocol

Just a bunch of strings sent through sockets on the net...

Request, e.g.,

GET / HTTP/1.1

Host: www.cs.utah.edu

Response, e.g.,

HTTP/1.1 200 OK

Content-Type: text/html; charset-UTF-8

# Web Servers (cont)

### HTTP Web Response

Just a string that follows the protocol, e.g.,

Header

[New Line]

Body

# HTTP Web Response Example

HTTP/1.1 200 OK\n

Connection: close\n

Content-Type: text/html; charset=UTF-8\n

\n

<text or html>

# Body → HTML (simple example)

<!DOCTYPE html>

<html>

<body>

<h1>My First Heading</h1>

My first paragraph.

</body>

</html>

#### **URL** -Uniform Resource Locator

scheme://host:port/path?query

scheme → protocol (e.g. ftp, http, https)

host → server name or address

e.g. www.cs.utah.edu

Port → 80/443 by default

We will continue to use 11000

# Web page extras

CSS

Cascading Style Sheets

Send type: "text/css"

Makes things look nice

# **User Secrets**

Secrets - "Infrastructure" information you do not want in the code

base, e.g.,

Location of DB

User of DB

Password for DB

Other data that might be changed by a System Admin (not a

developer)

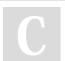

By \_allisonwalker

Not published yet. Last updated 3rd May, 2023.

Page 12 of 12.

Sponsored by **CrosswordCheats.com** Learn to solve cryptic crosswords!

http://crosswordcheats.com